## How to install and login application

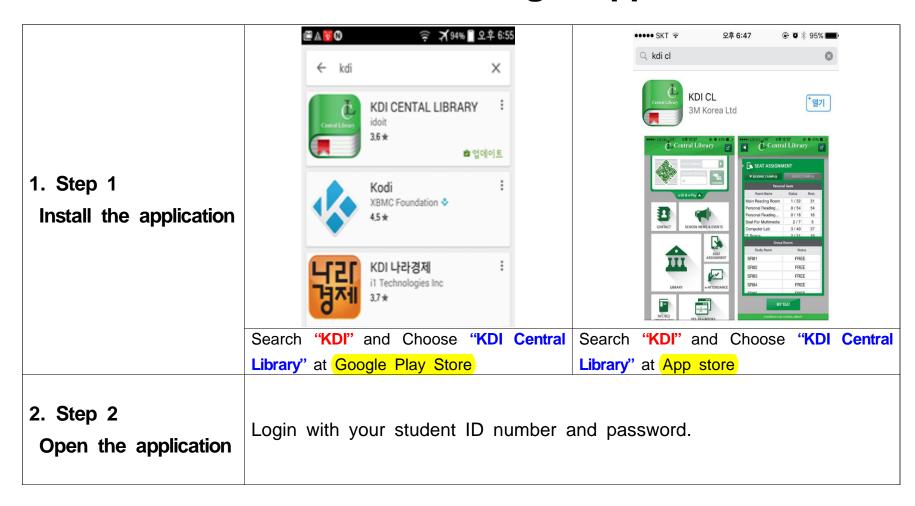